# Pakiety matematyczne - opis przedmiotu

# Informacje ogólne

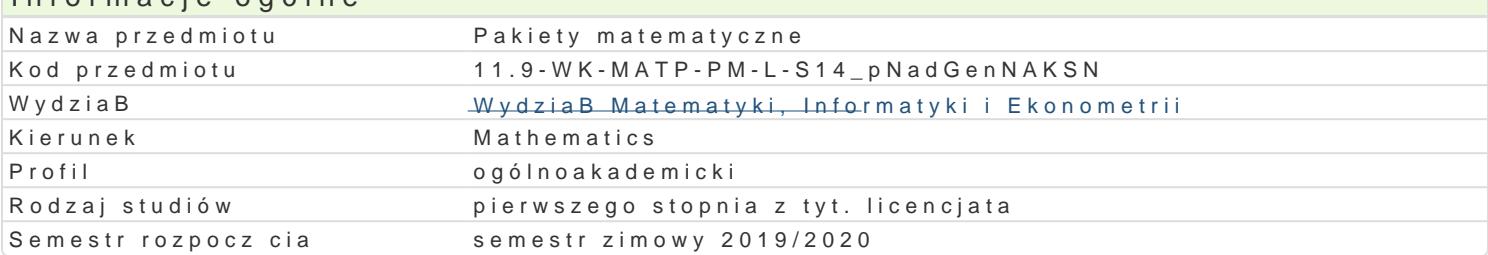

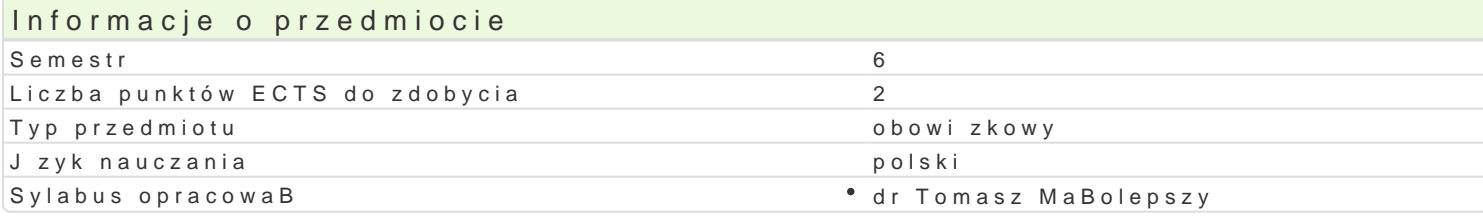

#### Formy zaj

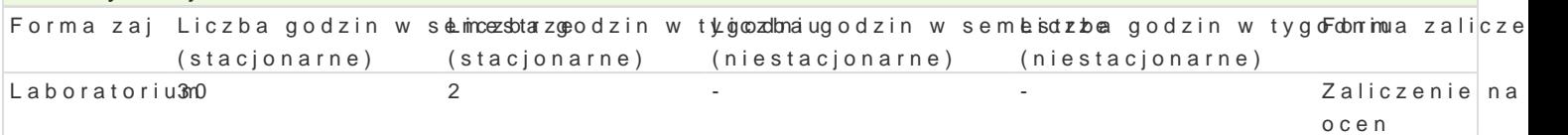

## Cel przedmiotu

The familiarization of the students with the capabilities of the mathematical software Matlab.

## Wymagania wstpne

Computer Programming 1.

# Zakres tematyczny

1. First steps with Matlab.

Overview of the basic capabilities of Matlab. Command window. Variables and types in Matlab. Basic Standard mathematical functions in Matlab. (2 hours)

2. Vectors and matrices.

Creating. Access to the elements. Removing elements. Basic functions operating on vectors and mati 3. String - char vectors.

Creating. Basic functions operating on char vectors. Reading data - input function. Displaying text hours)

4. Special types of arrays.

Creating and operations on the following types of arrays: sparse matrices, cell and struct arrays. (4 5. Elements of the programming.

Conditional statements - if, switch. Loops - for, while. Vectorization. M-files - scripts and functions. 6. Test. (2 hours)

7. Two- and three-dimensional graphics.

Plot function (changing the type and the color of the graph). Labeling of axis and the graph, creating Ezplot function - parametric plots and graphs of implicit functions. Matlab functions plotting polygon curves in space (plot3, ezplot3). Plotting surfaces (mesh, surf, ezsurf). Animations. Import and expo 8. Symbolic calculation in Matlab.

Defining symbolic data - sym function. Solving equations and systems of equations - solve function. differentiation and integration (diff and int functions). Solving differential equations - dsolve function. 9. Test. (2 hours)

## Metody ksztaBcenia

To illustrate the capabilities of Matlab, during laboratory classes students will write computer progr to become more skilled at using Matlab, home exercises will be provided.

Efekty uczenia si i metody weryfikacji osigania efektów uczenia si Opis efektu Symbole efektów Metody weryfikacji Forma zaj

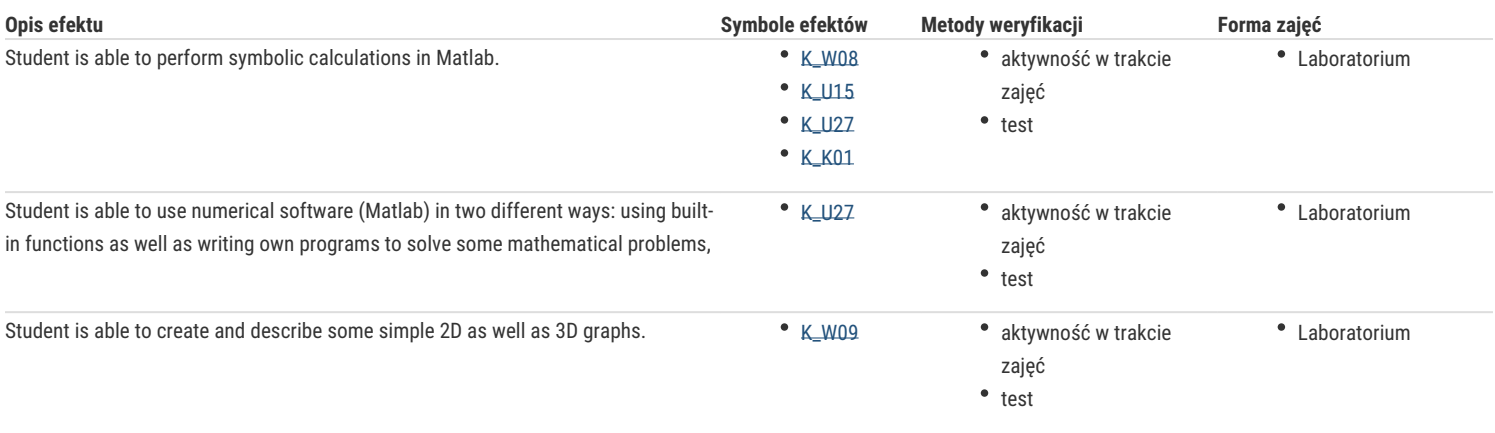

# Warunki zaliczenia

Learning outcomes will be verified through two tests consisted of exercises of different degree of difficulty. A grade determined by the sum of points from these two tests is a basis of assessment.

## Literatura podstawowa

- 1. Jerzy Brzózka, Lech Dorobczyński, Programowanie w Matlab, Wydawnictwo Pracowni Komputerowej Jacka Skalmierskiego, Mikom, Warszawa 1998.
- 2. Wiesława Regel, Wykresy i obiekty graficzne w programie Matlab, Mikom, Warszawa 2003.
- 3. Desmond J. Higham, Nicholas J. Higham, MATLAB guide, SIAM, Philadelphia 2005.

## Literatura uzupełniająca

1. Anna Kamińska, Beata Pańczyk, Ćwiczenia z ... Matlab. Przykłady i zadania, Mikom, Warszawa 2002.

# Uwagi

Zmodyfikowane przez dr Robert Dylewski, prof. UZ (ostatnia modyfikacja: 20-09-2019 10:16)

Wygenerowano automatycznie z systemu SylabUZ